### <span id="page-0-0"></span>L6: Functional and Logic Programming Overloading and type classes. Algebraic types

Mircea Marin West University of Timisoara [mircea.marin@e-uvt.ro](mailto:mmarin@info.uvt.ro)

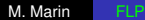

 $2Q$ 

э

**K 伊 ト 4** 

## Functions which work over many types

Overloading and polymorphism

There are two ways to define a function which works over more than one type:

Polymorphism: A function is polymorphic if it has **a single definition** which works over many types.

> length  $::$  [a]  $\rightarrow$  Int length  $[$ ] = 0

length  $(\_;xs) = 1+$  length xs

Overloading: A function is overloaded if it has **different definitions** with the same name over a variety of types.

- Addition  $(+)$  is defined over all numeric types, with different definitions.
- Equality  $(==)$  is defined over many types, with different definitions.

イロト イ押 トイヨ トイヨ トーヨー

## Why overloading?

-- List membership elem without overloading elemBool :: Bool -> [Bool] -> Bool -- list of Bool  $element 0$   $[$   $=$   $False$ elemBool x  $(y:ys) = (x ==_{Bool} y)$  || elemBool x ys

elemInt :: Int  $\rightarrow$  [Int]  $\rightarrow$  Int  $\rightarrow$  -- list of Int  $element$   $[$   $=$   $False$ elemInt x (y:ys) =  $(x ==_{Int} y)$  || elemInt x ys

 $=$  $=$  $_{\text{Bool}}$ ,  $=$  $_{\text{Int}}$  are functions with different implementations.

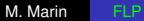

**KO K K (F) K E K (E) K E K Y Q (A)** 

## Why overloading?

-- List membership elem without overloading elemBool :: Bool -> [Bool] -> Bool -- list of Bool  $element 0$   $[$   $=$   $False$ elemBool x  $(y:ys) = (x ==_{Bool} y)$  || elemBool x ys

```
elemInt :: Int \rightarrow [Int] \rightarrow Int \rightarrow -- list of Int
elemInt [] = False
elemInt x (y:ys) = (x ==_{Int} y) || elemInt x ys
```
 $=$  $=$  $_{\text{Bool}}$ ,  $=$  $_{\text{Int}}$  are functions with different implementations. With overloading we can define a type class  $Eq$  a

- all types which are **instances** of Eq a have their own implementation of boolean equality  $(==)$
- Bool and Int are instances of type class Eq a

```
elem :: Eq a => a -> [a] -> Bool
elem [] = False
elem x (y:ys) = (x == y) || elem x ys
                                     KO KA KE KA BIKI BIKI YA K
```
Reuse: The definition of elem can be used over all types with equality (that is, types which are instances of type class  $Eq$  a)

Readability: It is much easier to read  $=$  than  $=$ <sub>Tnt</sub> and so on.

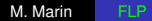

Reuse: The definition of elem can be used over all types with equality (that is, types which are instances of type class  $Eq$  a)

Readability: It is much easier to read  $=$  than  $=$ <sub>Tnt</sub> and so on. **Haskell allows to define and instantiate type classes.**

Reuse: The definition of elem can be used over all types with equality (that is, types which are instances of type class  $Eq$  a)

Readability: It is much easier to read  $=$  than  $=$ <sub>Tht</sub> and so on.

**Haskell allows to define and instantiate type classes.**

**1** Defining the equality class:

class Eq a where  $(==)$  :: a  $\rightarrow$  a  $\rightarrow$  Bool

 $\sqrt{m}$  >  $\sqrt{m}$  >  $\sqrt{m}$ 

Reuse: The definition of elem can be used over all types with equality (that is, types which are instances of type class  $Eq$  a)

Readability: It is much easier to read  $=$  than  $=$ <sub>Tht</sub> and so on.

**Haskell allows to define and instantiate type classes.**

**1** Defining the equality class:

class Eq a where  $(==)$  :: a  $\rightarrow$  a  $\rightarrow$  Bool

2 Defining an instance of the equality class

instance Eq Bool where  $True = True = True$ False == False = True  $==$   $=$   $False$ 

K ロ ▶ K 御 ▶ K ヨ ▶ K ヨ ▶ ...

ほい  $2Q$  -- allEqual lst checks if all elements in lst are equal allEqual :: Eq  $a \Rightarrow [a] \Rightarrow$  Bool allEqual  $[$  = True allEqual  $[$   $]$  = True allEqual  $(x:y:xs) = (x==y)$  & allEqual  $(y:xs)$  $>$  allEqual  $[1, 1, 1]$  -- ok True  $>$  allEqual  $(+)$ ,  $(+)$   $-$  -function types are not instances of Eq a error:

...

KOD KAP KED KED E YA G

```
-- class definition
class Visible a where
  toString :: a -> String
  size : a \rightarrow Int
```
Visible things can be viewed using the toString function. Also, we can get an estimate of their size with the size function.

```
-- instantiate Bool to be Visible
instance Visible Bool where
 toString True = "True"toString False = "False"
 size = 1-- lists of Visible are Visible
instance Visible a => Visible [a] where
 toString = concat . map toString
  size = foldr (+) 1. map size
                                  KOD KAP KED KED E YA G
```
### Built-in type classes Eq and Ord

class Eq a where  
\n
$$
(==)
$$
,  $(/-)$  :: a -> a -> Bool  
\nx  $/= y$  = not  $(x==y)$  -- default definition  
\nx == y = not  $(x/=y)$  -- default definition

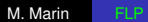

メロメメ 御きメモ メモ おく

 $\equiv$  990

### <span id="page-11-0"></span>Built-in type classes Eq and Ord

class Eq a where  $(==)$ ,  $(/-)$  :: a  $->$  a  $->$  Bool  $x$  /=  $y$  = not (x== $y$ ) -- default definition  $x == y = not (x/=y) -- default definition$ class Eq  $a \Rightarrow$  Ord a where  $(\langle \rangle, (\langle = \rangle, \langle > \rangle, \langle > = \rangle :: a \rightarrow a \rightarrow Bool$ max,  $min$  ::  $a \rightarrow a \rightarrow$  Bool compare  $\therefore$  a  $\rightarrow$  a  $\rightarrow$  Ordering  $x \leq y = (x \leq y \mid x == y)$  $x > y = y < x$ max x y  $\vert$  x  $\rangle = v$  = x | otherwise = y min x y  $| x \le y = x$ | otherwise = y

KOD KAP KED KED E YA G

### Built-in type classes Eq and Ord

class Eq a where  $(==)$ ,  $(/-)$  :: a  $->$  a  $->$  Bool  $x$  /=  $y$  = not (x== $y$ ) -- default definition  $x == y = not (x/=y) -- default definition$ class Eq  $a \Rightarrow$  Ord a where  $(\langle \rangle, (\langle = \rangle, \langle > \rangle, \langle > = \rangle :: a \rightarrow a \rightarrow Bool$ max,  $min$  ::  $a \rightarrow a \rightarrow$  Bool compare :: a -> a -> Ordering  $x \leq y = (x \leq y \mid x == y)$  $x > y = y < x$ max x y  $\vert$  x  $\rangle = v$  = x | otherwise = y min x y  $| x \le y = x$ | otherwise = y

**REMARK: Ord is inheriting the operations of [Eq](#page-11-0). Algebra Extending on ORC** 

### Functions over ordered types

Example: insertion sort

```
ins x [] = [x]
ins x (y:ys)
  | x < = y = x: (y:ys)
  | otherwise =y:ins x ys
isort [] = []iSort (x:xs) = ins x (iSort xs)
> :type ins
ins :: Ord t \Rightarrow t \Rightarrow [t] \Rightarrow [t]
> :type iSort
iSort :: Ord a \Rightarrow [a] \Rightarrow [a]> iSort [7, 1, 3, 2, 9, 8, 10][1,2,3,7,8,9,10]
```
**≮ロト ⊀何 ト ⊀ ヨ ト ⊀ ヨ ト** 

ほい  $2Q$ 

## Functions over ordered types

Example: insertion sort

```
ins x [] = [x]
ins x (y:ys)
  | x \leq y = x: (y:ys)
  | otherwise =y:ins x ys
isort [] = []iSort (x:xs) = ins x (iSort xs)
> :type ins
ins :: Ord t \Rightarrow t \Rightarrow [t] \Rightarrow [t]
> :type iSort
iSort :: Ord a \Rightarrow [a] \Rightarrow [a]> iSort [7, 1, 3, 2, 9, 8, 10][1,2,3,7,8,9,10]
```
REMARK: Haskell can compute the most general type of ins and iSort. **A BIX A BIX DE LI YOR OF**  -- multiple inheritance class (Ord a, Visible a) => OrdVis a

-- multiple constraints in instance declaration instance  $(Eq a, Eq b) \Rightarrow Eq (a, b)$  where

 $(X, V)$  ==  $(Z, W)$  =  $X$  ==  $Z$  & &  $V$  == W

KAD → KEIX KEIX DE YORO

# More built-in type classes

#### Enum

Enum types can be used to generate lists like  $[2,4,6,8]$  using enumeration expressions like  $[2,4..8]$ . The class definition is

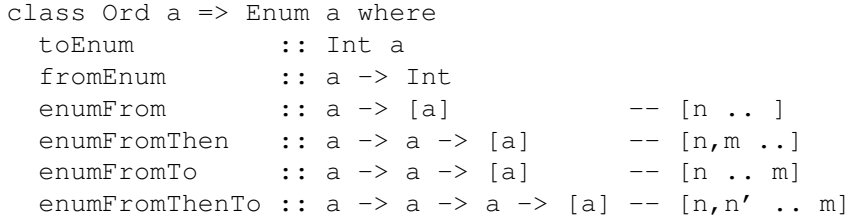

イロメ イ押 メイヨメ イヨメ

B

# More built-in type classes

#### Enum

Enum types can be used to generate lists like  $[2,4,6,8]$  using enumeration expressions like  $[2,4..8]$ . The class definition is

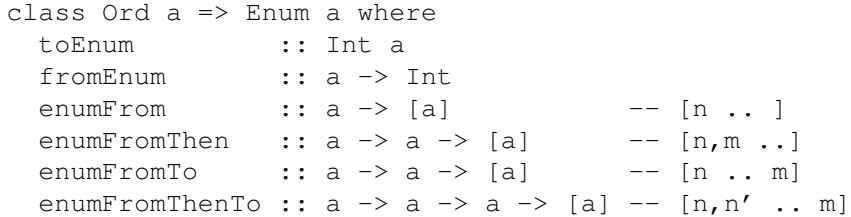

**O** Char and Int are instances of Enum

ぼう メヨう

4 0 8 ← ← →  $2Q$ 

э

# More built-in type classes

#### Enum

Enum types can be used to generate lists like  $[2,4,6,8]$  using enumeration expressions like  $[2,4..8]$ . The class definition is

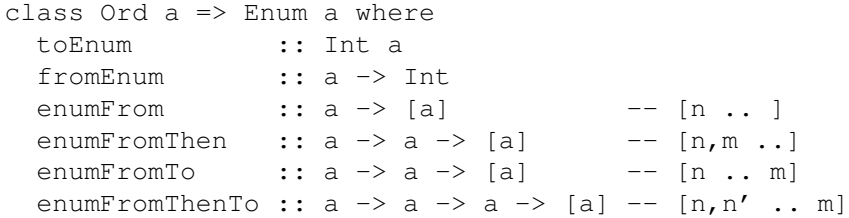

- **O** Char and Int are instances of Enum
- Examples of built-in functions defined on Enum types:

```
succ, pred :: Enum a \Rightarrow a \Rightarrow a -- successor and predecessor
succ = toEnum. (+1). fromEnum
pred = toEnum . (subtract 1) . fromEnum
```
KOD KARD KED KED E VONO

Show

Show is a type class for types whose values can be written as strings.

type ShowS = String -> String showsPrec :: Int -> a -> ShowS show :: a -> String showList :: [a] -> ShowS

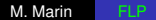

イロト イ押 トイヨ トイヨ トー

ミー  $2Q$  Show

Show is a type class for types whose values can be written as strings.

type ShowS = String -> String showsPrec :: Int -> a -> ShowS show :: a -> String showList :: [a] -> ShowS

#### Possible instance declarations might be

instance (Show a, Show b) => Show  $(a, b)$  where show  $(x, y) = "(" + show x ++ "," " + show y ++ "")$ 

KED KAPD KED KED E YORG

- **Basic types:** Int, Integer, Float, Double, Bool, Char
- Composite types:
	- tuple types  $(T_1, T_2, \ldots, T_n)$
	- list types  $[T_1]$
	- function types  $(T_1->T_2)$  where  $T_1, T_2, \ldots, T_n$  are themselves types.

イロメ イ部メ イ君メ イ君メ

重。  $2Q$ 

- **Basic types:** Int, Integer, Float, Double, Bool, Char
- Composite types:
	- tuple types  $(T_1, T_2, \ldots, T_n)$
	- list types  $[T_1]$
	- function types  $(T_1->T_2)$  where  $T_1, T_2, \ldots, T_n$  are themselves types.

In Haskell, programmers can define their own data types, with the data construct (see next slide).

イロメ イ押 メイヨメ イヨメ

 $QQ$ 

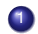

**1** A data type for numeric trees:

```
data NTree = NilT
```
Node Integer NTree NTree

 $QQ$ 

∢ ロ ▶ ∢ 何 ▶ ∢ 后 ▶ ∢ 后 ▶

This data declaration defines two things:

- **1** A type constructor: NTree
- **2** Two data constructors:  $N\text{i}1T$  (for the empty tree) and  $N$ ode for a tree with two subtrees.

Note: NTree is a recursive type.

<span id="page-24-0"></span>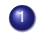

**1** A data type for numeric trees:

```
data NTree = NilT
```
Node Integer NTree NTree

イロメ イ押 メイヨメ イヨメ

÷.  $QQ$ 

This data declaration defines two things:

- **1** A type constructor: NTree
- **2** Two data constructors:  $N\text{i}1T$  (for the empty tree) and  $N\text{o}$  de for a tree with two subtrees.

Note: NTree is a recursive type.

**2** The predefined  $\text{Maybe}$  type – used in modeling program errors:

```
data Maybe a = Nothing | Just a
```
Note: Maybe is a polymorphic type.

data Typename  $=$  Con<sub>1</sub> T<sub>1,1</sub> ... T<sub>1,k<sub>1</sub></sub> | Con<sub>2</sub>  $T_{2,1}$  ...  $T_{2,k_2}$ ... | Con<sub>n</sub> T<sub>n,1</sub>  $\ldots$  T<sub>n,kn</sub>

• Each data constructor  $Con_i$  is followed by  $k_i$  types. We build elements of type Typename by applying these data constructors to arguments of the types given in the definition , so that

Con<sub>i</sub>  $v_{i,1}$  ...  $v_{i,k}$ 

will be a member of the type  $Type$   $Type$   $N_{\text{total}}$  is of type  $T_{i,j}$  for  $1 \leq j \leq k_i$ .

Note: The data declaration defines every  $Con<sub>i</sub>$  as a function with the type

Con<sub>i</sub> ::  $T_{i,1} - \sum$  ...  $T_{i,k_i} \rightarrow$  Typen[am](#page-24-0)[e](#page-26-0)

## <span id="page-26-0"></span>A algebraic type for geometric shapes

data Shape = Circle Float | Rectangle Float Float

• Definitions over algebraic types use pattern matching both to distinguish between different alternatives and to extract components from particular elements:

```
area :: Shape -> Float
area (Circle r) = pi*rrarea (Rectangle a b) = a * b
```
KOD KAP KED KED E YA G

## A algebraic type for geometric shapes

data Shape = Circle Float | Rectangle Float Float

• Definitions over algebraic types use pattern matching both to distinguish between different alternatives and to extract components from particular elements:

```
area :: Shape -> Float
area (Circle r) = pi*rrarea (Rectangle a b) = a*b
```
• When we introduce a ned algebraic type, we can derive instances of built-in type classes, including Eq, Ord, Enum, Show, and Read.

Example:

```
data Season = Spring | Summer | Autumn | Winter
               deriving (Eq, Ord, Enum, Show, Read)
```
E.g., we can write [Spring..Autumn] instead of [Spring,Summer,Autumn]. KOD KARD KED KED E VONO

# Recursive algebraic types

Example: arithmetic expressions

```
data Expr = Lit Integer |Add Expr Expr |
            Sub Expr Expr
```
Given an expression, we might want to

- $\bullet$  evaluate it (eval)
- 2 turn it into a string, which is then printed
- **3** estimate its size: how many operators does it have?

```
eval :: Expr -> Integer
show :: Expr -> String
size :: Expr -> Integer
```
...

 $\langle \oplus \rangle$  >  $\langle \oplus \rangle$  >  $\langle \oplus \rangle$ 

÷.

data NTree = NilT | Node Integer NTree NTree

### Define the functions

sumtree, depth :: NTree -> Integer occurs :: NTree -> Integer -> Integer

### such that

- **O** sumt ree nt returns the sum of numbers in nt
- o depth nt returns the depth of jtt nt. For example, depth NilT must be 0.
- **O** occurs nt p returns how many times number p occurs  $in$  nt.

イロメ イ押 メイヨメ イヨメ

÷.  $QQ$  Addition of integers is associative  $\Rightarrow$  we may want to write a program that turns expressions into right bracketed form, as shown in the following table:

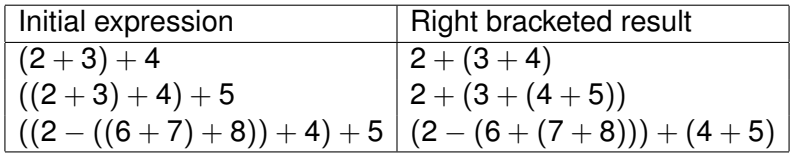

Define a recursive function  $r$  assoc:: Expr->Expr that does this transformation.

**K ロ ⊁ K 伊 ⊁ K ミ ⊁** 

#### First attempt

```
rassoc :: Expr->Expr
rassoc (Lit n) = Lit n
rassoc (Add (Add e1 e2) e3) = Add e1 (Add e2 e3)
rassoc (Add e1 e2) = Add (rassoc e1) (rassoc e2)
rassoc (Sub e1 e2) = Sub (rassoc e1) (rassoc e2)
```
**≮ロト ⊀何 ト ⊀ ヨ ト ⊀ ヨ ト** 

噴く  $2Q$ 

#### First attempt

```
rassoc :: Expr->Expr
rassoc (Lit n) = Lit n
rassoc (Add (Add e1 e2) e3) = Add e1 (Add e2 e3)
rassoc (Add e1 e2) = Add (rassoc e1) (rassoc e2)
rassoc (Sub e1 e2) = Sub (rassoc e1) (rassoc e2)
```
1 Is this definition doing the desired transformation? Why/why not?

**≮ロト ⊀何 ト ⊀ ヨ ト ⊀ ヨ ト** 

ほい  $2Q$ 

#### First attempt

```
rassoc :: Expr->Expr
rassoc (Lit n) = Lit n
rassoc (Add (Add e1 e2) e3) = Add e1 (Add e2 e3)
rassoc (Add e1 e2) = Add (rassoc e1) (rassoc e2)
rassoc (Sub e1 e2) = Sub (rassoc e1) (rassoc e2)
```
- **1** Is this definition doing the desired transformation? Why/why not?
- <sup>2</sup> Find a better implementation (Second attempt).

**≮ロ ▶ ⊀ 御 ▶ ⊀ ヨ ▶ ⊀ ヨ ▶** 

ミー  $2Q$ 

## Polymorphic algebraic types

Algebraic type definitions can contain type variables a, b and so on, defining polymorphic types. The definitions are as before, with the type variables used in the definition appearing after the type name on the left side of the definition.

# Example (Polymorphic pairs) data Pairs a = Pr a a Then Pr True False :: Pairs Bool Pr [] [3] :: Pairs [Int] Pr [] [] :: Pairs [a] We can define equalPair :: Eq a => Pairs a -> Bool equalPair  $(Pr x y) = (x == y)$  $\Omega$

data Tree  $a = Nil \mid Node a$  (Tree a) (Tree a) deriving (Eq,Ord,Show,Read)

- Elements have arbitrary type a.
- **The definitions of depth and occurs from NTree remain** unchanged for (Tree a).

**K ロ ⊁ K 何 ⊁ K ヨ ⊁** 

 $QQ$ 

<span id="page-36-0"></span>Chapter 13: *Overloading, type classes and type checking* and Chapter 14: *Algebraic types* from

Simon Thompson: *Haskell: The Craft of Functional Programming.* Second edition. Pearson Addison Wesley. 1999.

イロメ イ押 メイヨメ イヨメ

B